# **Laptop Distribution begins this Friday February 19th, 2021**

On Friday February 19<sup>th</sup>, 2021, students who are on campus will receive their DCPS one-to-one laptop. Duval Homeroom Students will receive their laptops after PMA3 testing on Monday February 22nd (last name A-L) or Tuesday February 23rd (last name M-Z).

Parents who are not having their student come for PMA 3 testing will be able to pick up their students' laptop on Monday March  $1<sup>st</sup>$  from 4-6pm in the car drop off zone.

No matter what day a student is getting their laptop, please ensure that students have/bring their student ID or have their student ID number available. Both parent and student should complete the laptop agreement form prior to coming to the school. Directions below.

## *In order to check out your own brand-new student laptop you must do 3 things:*

- If you have a laptop already checked out, you will need to bring the laptop and the charger back to Landon.
- ALL students completed their laptop acknowledgement form through their OneView account via English classes on Wednesday February 17<sup>th</sup>.
- Finally, the parent/guardian will need to complete the laptop acknowledgement form sent to the email associated with your parent focus portal.

Step 1: Go to [www.duvalschools.org](http://www.duvalschools.org/) and choose Homeroom/Oneview from the tool bar at the bottom.

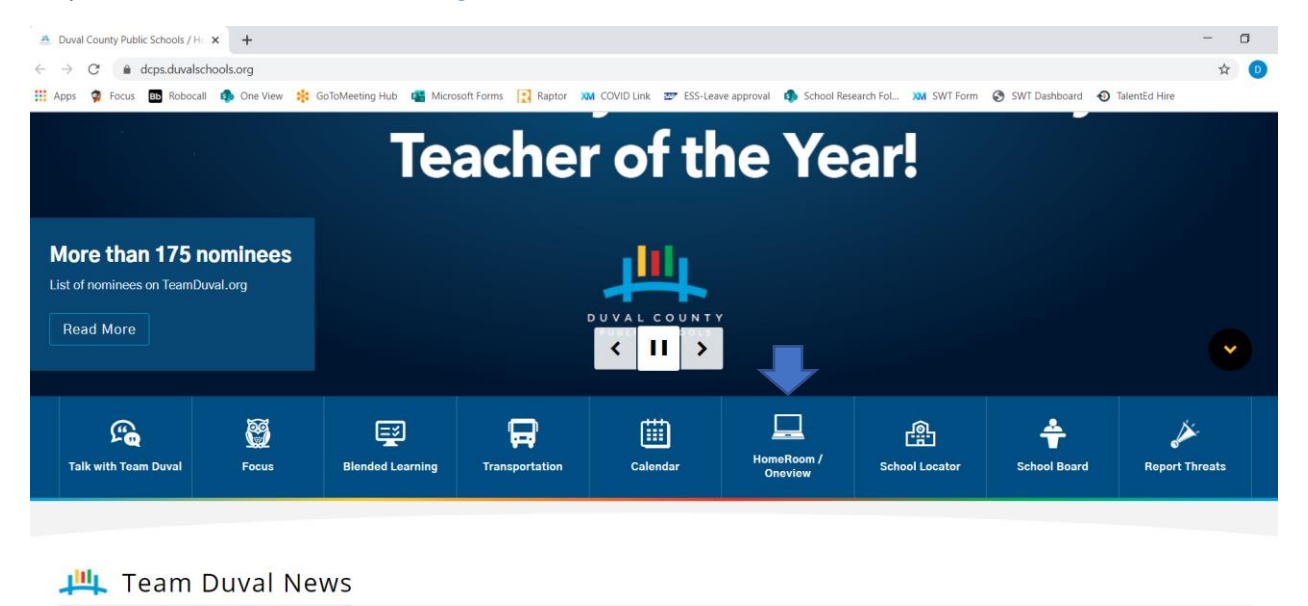

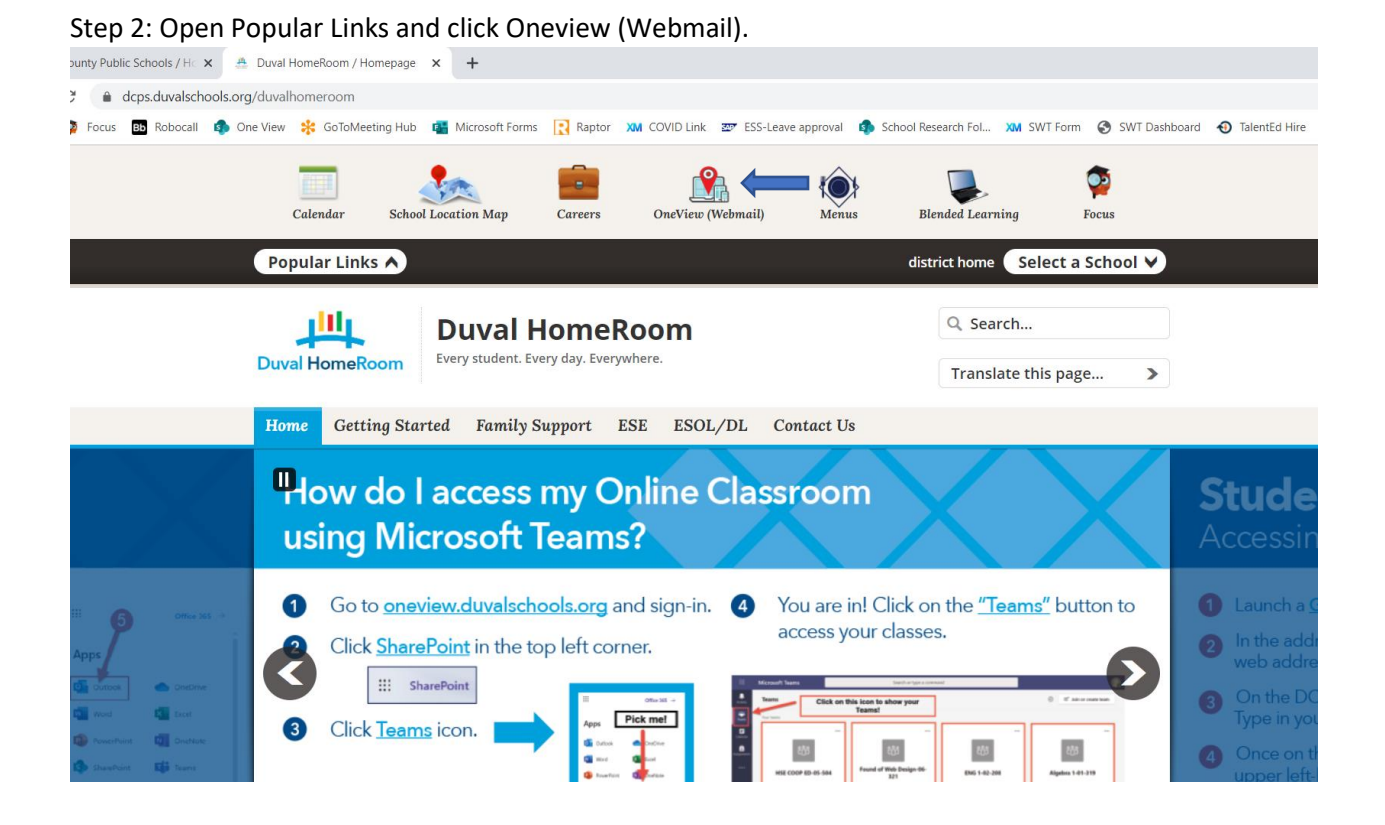

Step 3: When the student logs into One View, they should see a red alert in the upper right-hand corner. Click on that alert.

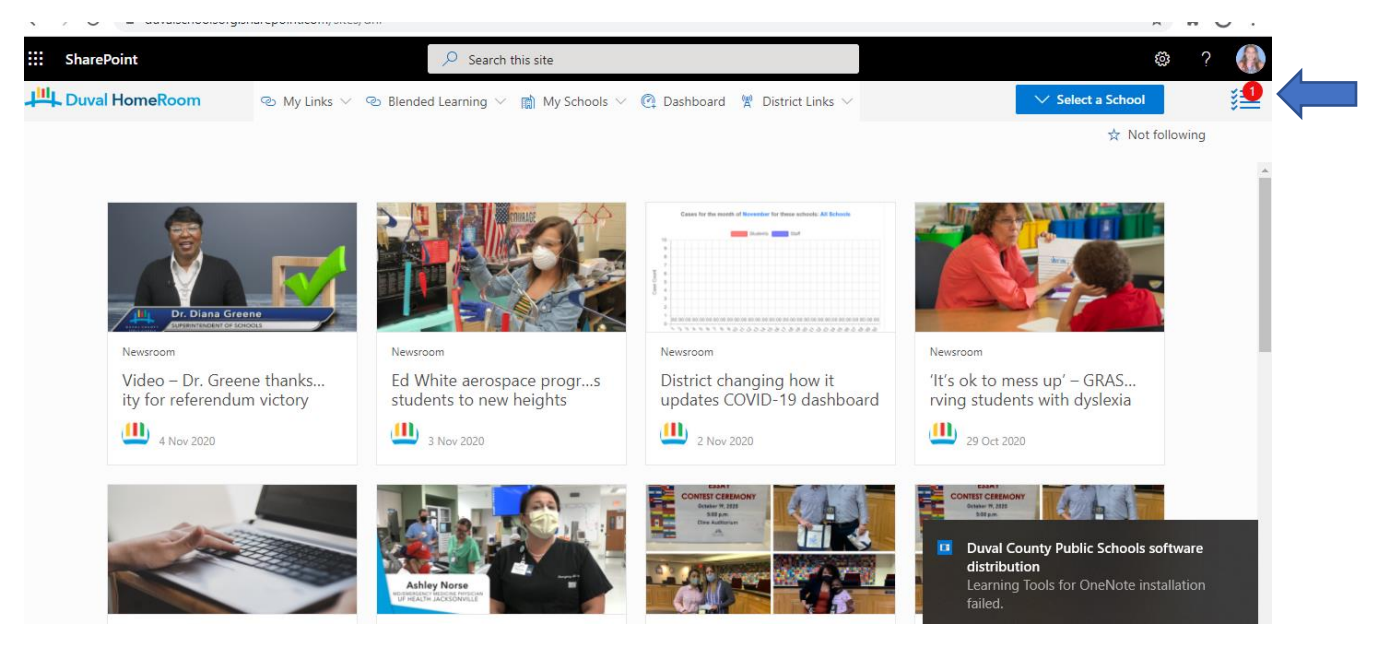

Step 4: When the student clicks on the alert, they will see My notifications and should click on the statement "click here to acknowledge."

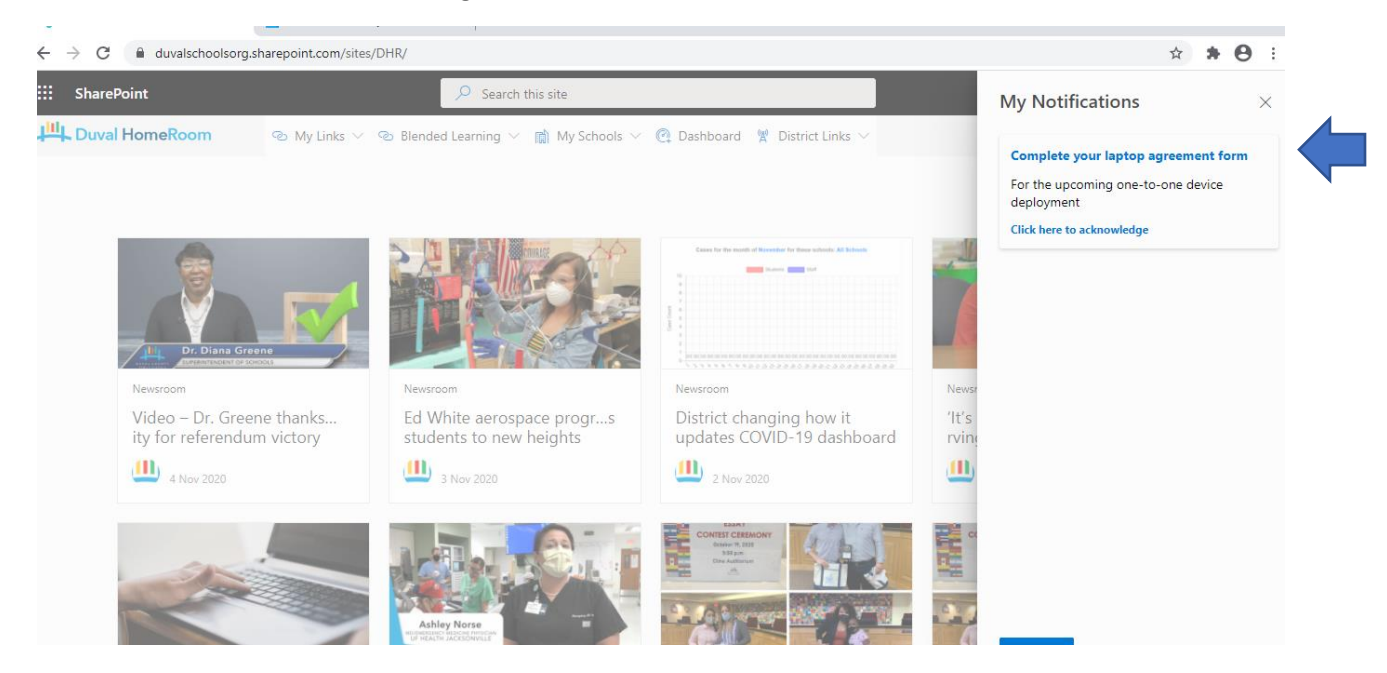

Step 5: Students will then see a laptop acknowledgement form. They should click on the blue icon.

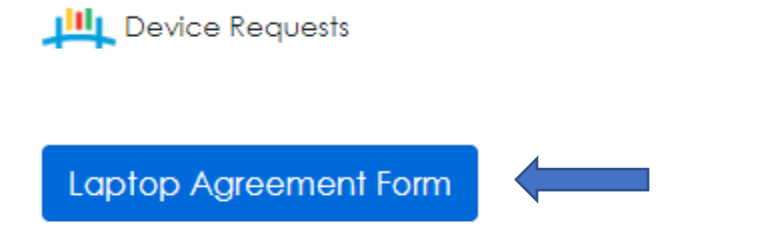

Step 6: Students will then see the Parent/Student Laptop Agreement form. They should scroll to the bottom and click the box at the end of the form.

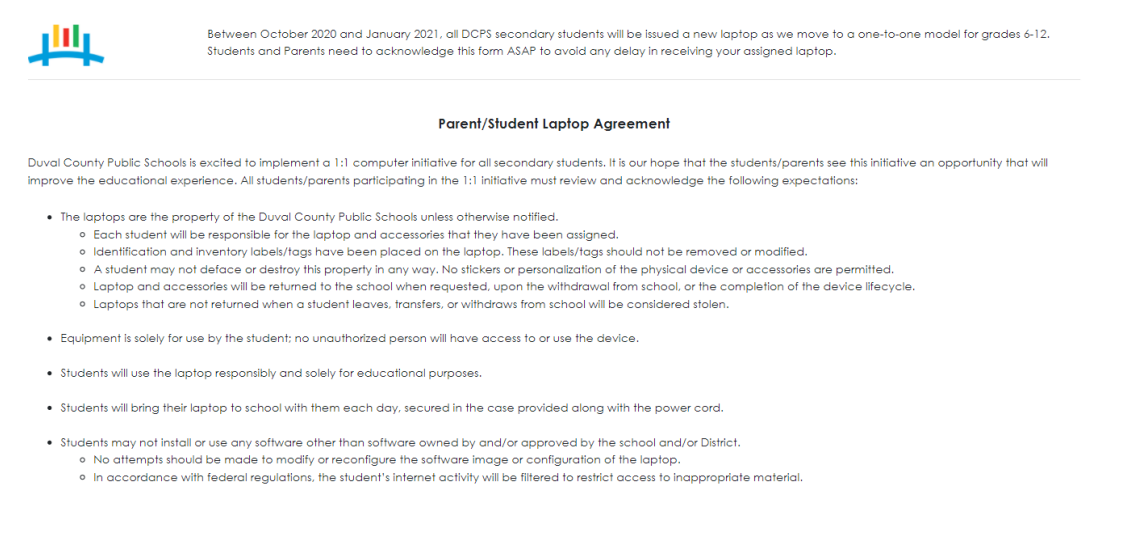

Step 7: Once students click the box at the bottom of the form, they will see that they have acknowledged the form and it is now time for the parent to acknowledge the form.

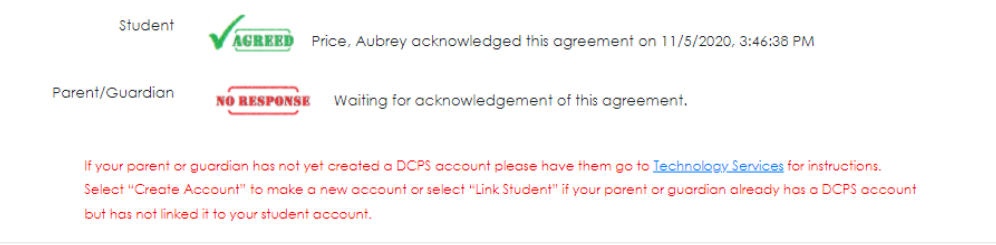

### **Directions for the Parent Acknowledgement Form**

Step 1: Parents should make sure they have already created their own OneView/Focus Account. If you have not created an account yet, you can do so a[t https://dcps.duvalschools.org/Page/19522.](https://dcps.duvalschools.org/Page/19522)

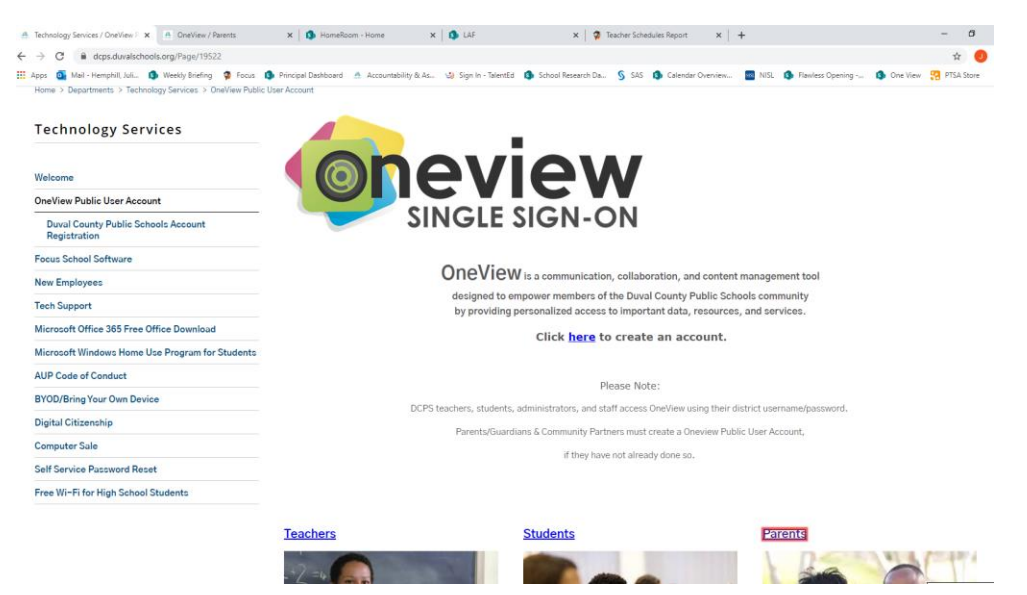

Step 2: Once your child has acknowledged the laptop agreement form, it will send you an email or your own alert on your OneView Account. You can either log into your own OneView account just like the student directions above or you can check the email associated with your parent Focus Account.

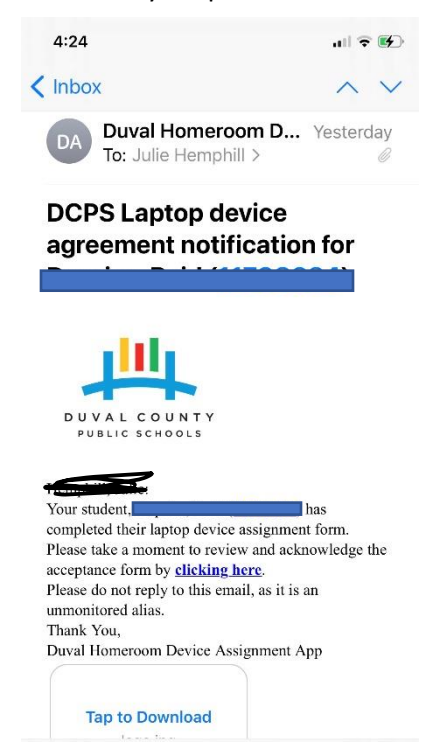

Step 2: Click where indicated to compelte the online form.

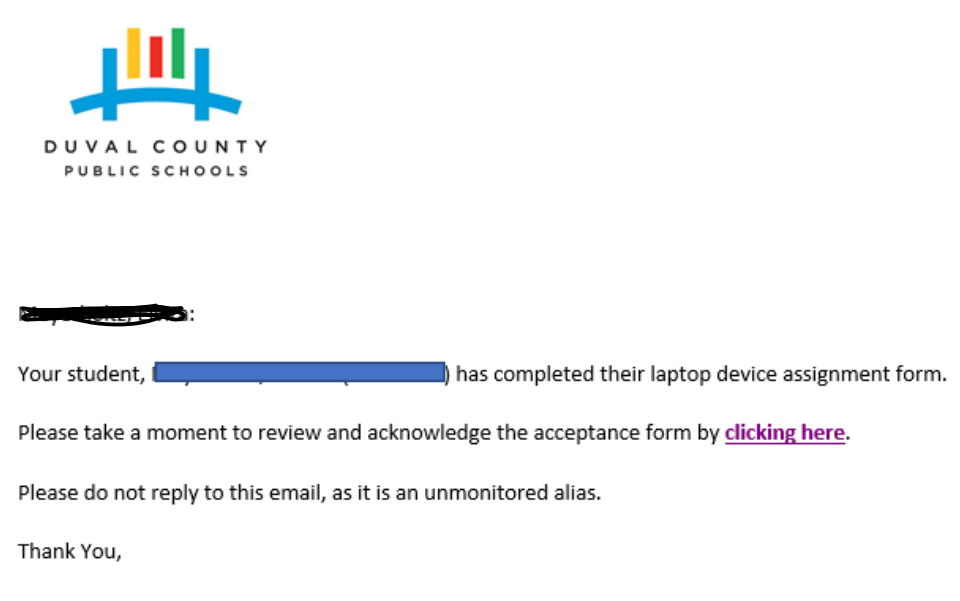

Duval Homeroom Device Assignment App

Step 3: You should see a blue icon for the Laptop Agreement Form. Click on that icon and follow the directions.

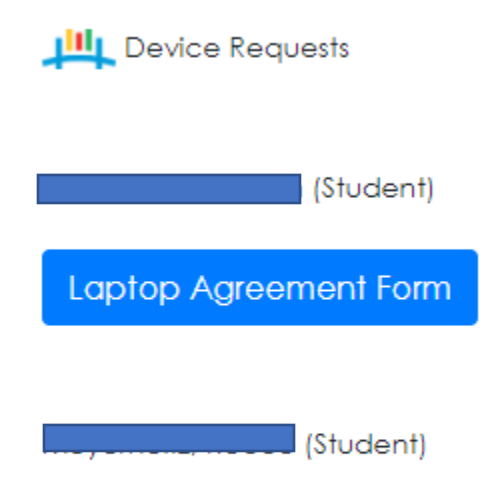

### Step 4: Scroll to the bottom of the form and click the acknowlegement box.

#### Parent/Student Laptop Agreement

Duval County Public Schools is excited to implement a 1:1 computer initiative for all secondary students. It is our hope that the students/parents see this initiative an opportunity that will improve the educational experi in the 1:1 initiative must review and acknowledge the following expectations:

- . The laptops are the property of the Duval County Public Schools unless otherwise notified.
	- . Each student will be responsible for the laptop and accessories that they have been assigned. . Identification and inventory labels/tags have been placed on the laptop. These labels/tags should not be removed or modified.
	- . A student may not deface or destroy this property in any way. No stickers or personalization of the physical device or accessories are permitted.
	- . Laptop and accessories will be returned to the school when requested, upon the withdrawal from school, or the completion of the device lifecycle.
	- . Laptops that are not returned when a student leaves, transfers, or withdraws from school will be considered stolen.
- . Equipment is solely for use by the student; no unauthorized person will have access to or use the device.
- · Students will use the laptop responsibly and solely for educational purposes.
- · Students will bring their laptop to school with them each day, secured in the case provided along with the power cord.
- · Students may not install or use any software other than software owned by and/or approved by the school and/or District
	- . No attempts should be made to modify or reconfigure the software image or configuration of the laptop.
	- . In accordance with federal regulations, the student's internet activity will be filtered to restrict access to inappropriate material.
- . Students should contact their home school for any technical issue; loaner laptops are made available for students while their equipment is being repaired.
- . Any activity on the laptop that is in violation of the District's Student Code of Conduct may result in the student losing his/her right to use the laptop and have all network privileges revoked.
- . If the laptop and/or accessories are damaged or become inoperable, the student/parent may be responsible for paying for non accidental damages or replacement/repair cost of the laptop or accessories. Multiple accidenta be considered abuse.
- . If the device is stolen, the parent will notify the police and submit a copy of the report to their home school within 48 hours of the theft.

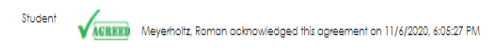

□ lacknowledge the agreement, and I understand that I am responsible for the loaned equipment. I further understand that if the loaned equipment is damaged or lost, I may be held financially responsible for repair or the cost of the loaned equipment.

Step 5: Once you have clicked the box, you should get 2 green checks (one for the student and one for the parent)

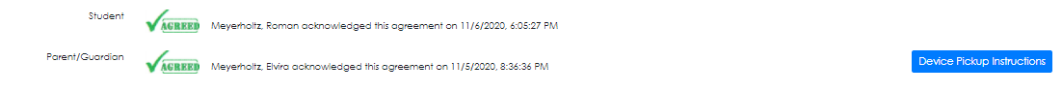

Step 6: Once you complete it, you will receive a ticket with a barcode to receive your child's laptop. Please bring this ticket with you (for Duval HomeRoom students picking up on Monday) or for Brick and Mortar students--send it with your child on the day they will pick up their computer at school (Friday 2/19, Monday 2/22 or Tuesday 2/23, or Monday 3/1). Either a picture or a print-out will work!

> You are now eligible to check out a DCPS student laptop, and you are eligible to take your assigned device home with you each day. Your school will inform you of the date and time of your school's laptop distribution sometime between October and January. This is your ticket to check out a laptop. To check out a laptop, you must bring this form with you. You may either print it out or be able to display it electronically.

> Important: If you already have a DCPS laptop at home, you will not be able to check out a new laptop without returning the old laptop You must bring the old laptop and its power supply with you to exchange. The old laptop will be collected when your new laptop is checked out to you.

> > 11/7/2020, 3:22:17 PM

(Student)

Student ID

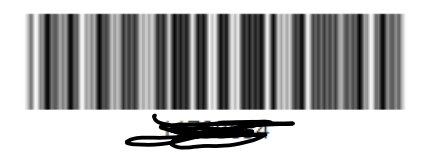

Laptop Distribution Code

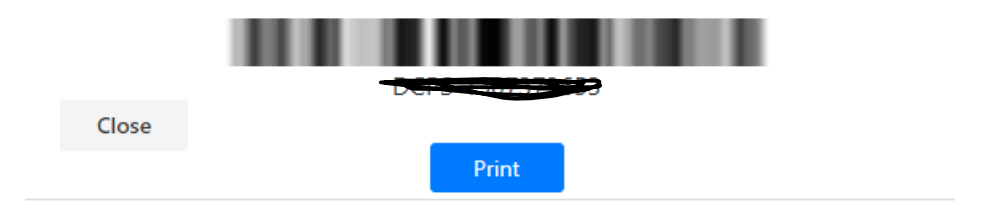